例文は ZR さんのブログ記事「ipamjm パッケージでアレしてみた」\*1より引用.

…… 見事に異体字セレクタの部分が全角空きになっている.

## 渡邉 さんとか渡邉 さんとか。

IVS **IVS** 

## **邉邉邉邉邊邊〓**

違邉邉邊邉邉邉邉邉

## 邊邊邊邊邊邊二邊

MJ 番号を直接指定していたところは、このソース中では無視して下駄「=」にした. なぜか青色で示した「邉」 (U+2B7EA) の IVS が機能していないようだが,フォント側にその記述がない,ということ?

## 渡邉さんとか。

IVS opentype feature

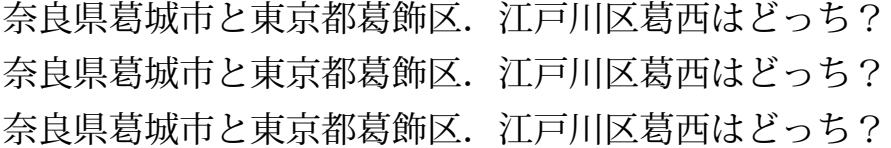

 $^{\ast1}$ http://d.hatena.ne.jp/zrbabbler/20131214/1387029624

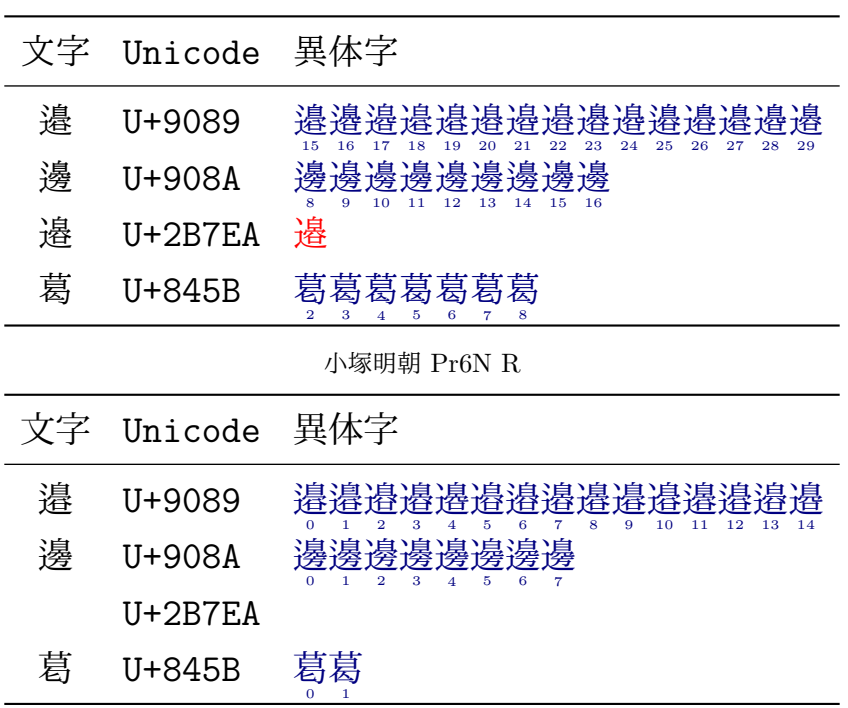

花園明朝 A

文字 Unicode 異体字

這 U+9089 違邊違邊邊邊邊邊邊邊邊邊邊邊邊邊邊邊邊邊邊邊邊邊邊邊邊邊邊邊邊邊邊 **邊** U+908A 邊邊邊邊邊邊邊邊邊邊邊邊邊邊邊邊邊

- 邉 U+2B7EA 邉
- 葛 U+845B 葛葛葛葛葛葛葛葛葛葛

花園明朝 OpenType

|   | 文字 Unicode 異体字 |                                                                                                |
|---|----------------|------------------------------------------------------------------------------------------------|
| 邉 | U+9089         | 濞濞滹濞濞濞濞濞濞濞濞濞濞<br>- 8<br>14<br>-6<br>12<br>13<br>- 2<br>- 3<br>-5-<br>-9<br>$\mathbf{z}$<br>10. |
| 澷 | U+908A         | 澷澷澷澷澷澷澷澷澷<br>$4 \quad 5 \quad 6$<br>$2 \overline{3}$                                           |
|   | U+2B7EA        |                                                                                                |
| 葛 | $U+845B$       | 葛葛<br>0                                                                                        |

IPAmj 明朝